# Package 'scTreeViz'

May 16, 2024

<span id="page-0-0"></span>Type Package

Title R/Bioconductor package to interactively explore and visualize single cell RNA-seq datasets with hierarhical annotations

Version 1.11.0

Description scTreeViz provides classes to support interactive data aggregation and visualization of single cell RNA-seq datasets with hierarchies for e.g. cell iption scTreeViz provides classes to support interactively<br>aggregation and visualization of single cell RNA-seq d<br>clusters at different resolutions. The `TreeIndex` class provides methods to manage hierarchy and split the tree at a given resolution or aggregation and visualization of single cell KIVA-seq datasets with included<br>clusters at different resolutions. The `TreeIndex` class<br>provides methods to manage hierarchy and split the tree at a given resolution<br>across res and can performs quick aggregations on the count matrix defined by clusters.

License Artistic-2.0

**Depends**  $R$  ( $>= 4.0$ ), methods, epivizr, SummarizedExperiment

Imports data.table, S4Vectors, digest, Matrix, Rtsne, httr, igraph, clustree, scran, sys, epivizrData, epivizrServer, ggraph, scater, Seurat, SingleCellExperiment, ggplot2, stats, utils

Suggests knitr, BiocStyle, testthat, SC3, scRNAseq, rmarkdown, msd16s, metagenomeSeq, epivizrStandalone, GenomeInfoDb

VignetteBuilder knitr

biocViews Visualization, Infrastructure, GUI, SingleCell

Encoding UTF-8

LazyData true

Collate 'TreeIndex-class.R' 'TreeIndex-methods.R' 'TreeViz-class.R' 'TreeViz-methods.R' 'startTreeViz.R' 'TreeVizApp-class.R' 'EpivizTreeData-class.R' 'helper-functions.R' 'ClusterHierarchy-class.R'

RoxygenNote 7.1.1

git\_url https://git.bioconductor.org/packages/scTreeViz

git\_branch devel

git\_last\_commit ce68a1d

git\_last\_commit\_date 2024-04-30

Repository Bioconductor 3.20 Date/Publication 2024-05-15 Author Jayaram Kancherla [aut, cre], Hector Corrada Bravo [aut],

Kazi Tasnim Zinat [aut], Stephanie Hicks [aut]

Maintainer Jayaram Kancherla <jayaram.kancherla@gmail.com>

# **Contents**

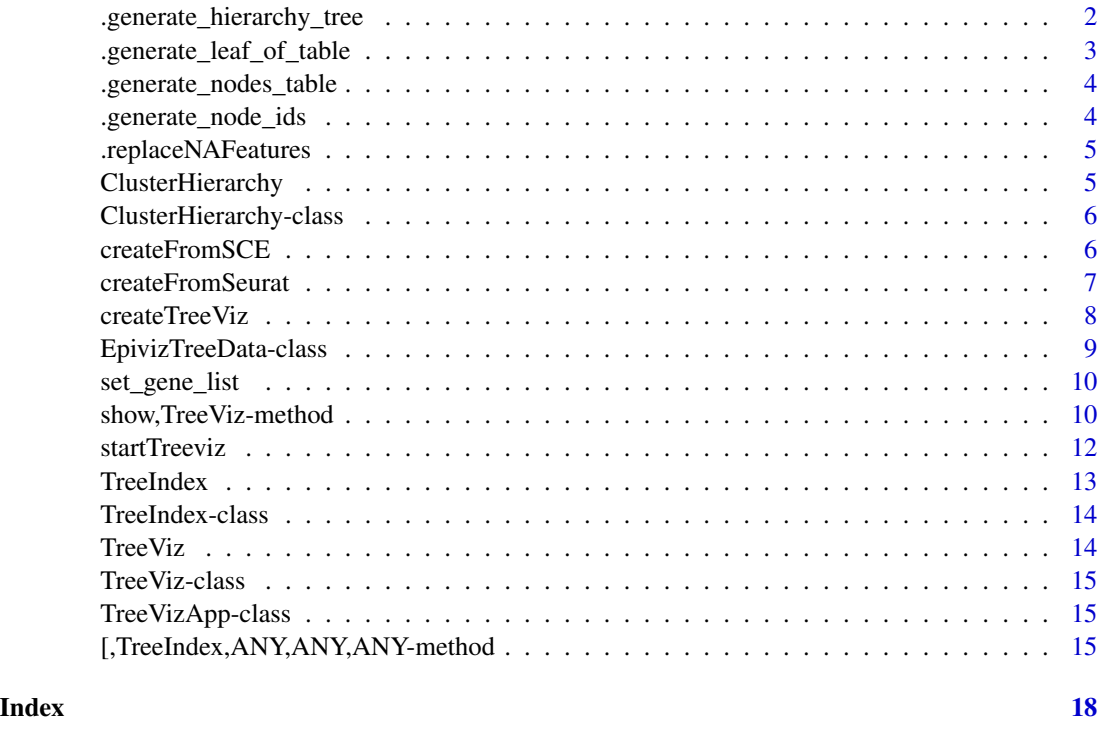

.generate\_hierarchy\_tree

*generate hierarchy tree*

# Description

generate hierarchy tree

# Usage

.generate\_hierarchy\_tree(hierarchy, feature\_order)

<span id="page-1-0"></span>

# <span id="page-2-0"></span>Arguments

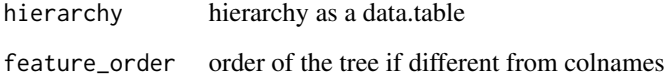

#### Value

a data frame object

.generate\_leaf\_of\_table

*generate leaf of table*

# Description

generate leaf of table

# Usage

```
.generate_leaf_of_table(
 hierarchy_tree,
 node_ids_table,
 nodes_table,
  feature_order
)
```
# Arguments

hierarchy\_tree hierarchy as a data.table node\_ids\_table node ids nodes\_table nodes table feature\_order order of the tree if different from colnames

# Value

a data frame object

<span id="page-3-0"></span>.generate\_nodes\_table *generate nodes table tree*

#### Description

generate nodes table tree

# Usage

.generate\_nodes\_table(hierarchy\_tree, node\_ids\_table, feature\_order)

# Arguments

hierarchy\_tree hierarchy as a data.table node\_ids\_table node ids feature\_order order of the tree if different from colnames

#### Value

a data frame object

.generate\_node\_ids *generate node ids in the tree*

# Description

generate node ids in the tree

# Usage

.generate\_node\_ids(hierarchy\_tree, feature\_order)

# Arguments

hierarchy\_tree hierarchy as a data.table feature\_order order of the tree if different from colnames

#### Value

a data frame object

<span id="page-4-0"></span>.replaceNAFeatures *replace if there are NA's in the hierarchy*

#### Description

replace if there are NA's in the hierarchy

#### Usage

.replaceNAFeatures(replacing\_na\_obj\_fData, feature\_order)

# Arguments

replacing\_na\_obj\_fData hierarchy data table feature\_order order of the tree if different from colnames

# Value

a data frame object

ClusterHierarchy *Creates a new ClusterHierarchy object.*

#### Description

Works as a validation check for multiple issues user passed dataframe might have. For example, multiple root nodes, incompatible naming, multiple parents of a single node, etc This function performs all this checks and tries to resolve the issues by making changes in cluster assignment User can give either col\_regex or columns option to filter the columns or specify the column order

#### Usage

```
ClusterHierarchy(hierarchy, col_regex = NULL, columns = NULL)
```
#### Arguments

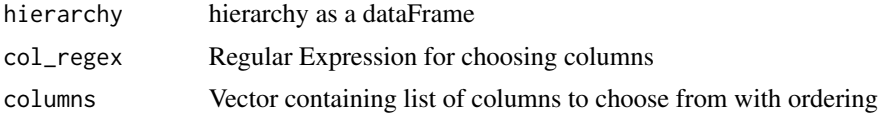

#### Value

'ClusterHierarchy" return an object of class ClusterHierarchy containing cluster information that ensures a valid dataframe for treeviz input

# Examples

```
n=64
# create a hierarchy
df<- data.frame(cluster0=rep(1,n))
for(i in seq(1,5)){
  df[[paste0("cluster",i)]]<- rep(seq(1:(2**i)),each=ceiling(n/(2**i)),len=n)
}
clus_hier<-ClusterHierarchy(df, col_regex = "clus")
```
ClusterHierarchy-class

*ClusterHierarchy class to manage treeviz cluster data*

# Description

ClusterHierarchy class to manage treeviz cluster data

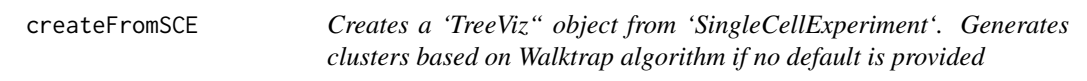

# Description

Creates a 'TreeViz" object from 'SingleCellExperiment'. Generates clusters based on Walktrap algorithm if no default is provided

# Usage

```
createFromSCE(
  object,
  check_coldata = FALSE,
  col_regex = NULL,
  columns = NULL,
  reduced_dim = c("TSNE")
)
```
#### Arguments

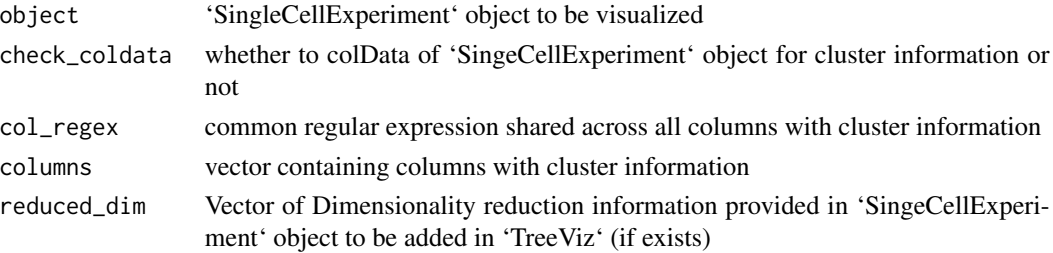

<span id="page-5-0"></span>

# <span id="page-6-0"></span>createFromSeurat 7

# Value

'TreeViz' Object

# Examples

```
library(SingleCellExperiment)
library(scater)
sce <- mockSCE()
sce <- logNormCounts(sce)
sce <- runTSNE(sce)
sce <- runUMAP(sce)
set.seed(1000)
for (i in seq_len(5)) {
clust.kmeans <- kmeans(reducedDim(sce, "TSNE"), centers = i)
sce[[paste0("clust", i)]] <- factor(clust.kmeans$cluster)
}
treeviz <-createFromSCE(sce, check_coldata = TRUE, col_regex = "clust", reduced_dim = c("TSNE", "UMAP"))
```
createFromSeurat *Creates a 'TreeViz' object from 'Seurat'*

# Description

Creates a 'TreeViz' object from 'Seurat'

#### Usage

```
createFromSeurat(
  object,
  check_metadata = FALSE,
  col_{regex} = "*snn*",
  columns = NULL,
  reduced_dim = c("TSNE")
\lambda
```
#### Arguments

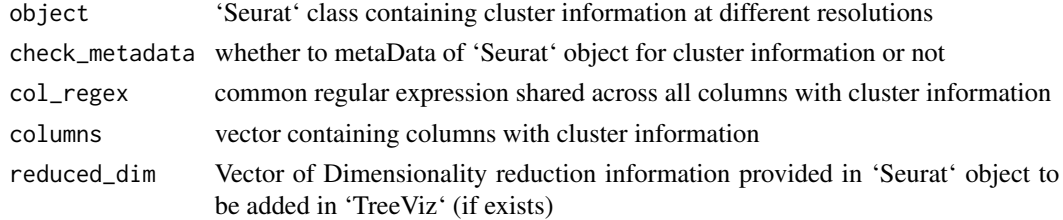

#### Value

'TreeViz' Object

#### Examples

```
library(Seurat)
data(pbmc_small)
pbmc <- pbmc_small
treeviz<- createFromSeurat(pbmc, check_metadata = TRUE, reduced_dim = c("pca","tsne"))
```
createTreeViz *Creates 'TreeViz' object from hierarchy and count matrix*

# Description

Provided with a count matrix and a dataframe or 'ClusterHierarchy' object, this module runs the necessary checks on the dataframe and tries to convert it to a tree by making necessary changes. Returns the 'TreeViz' object if a tree is successfully generated from dataframe, throws error otherwise

#### Usage

```
createTreeViz(clusters, counts)
```
### Arguments

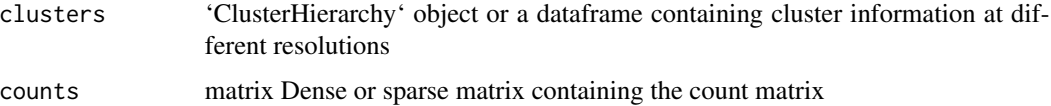

# Value

'TreeViz" Object

# Examples

```
n=64
# create a hierarchy
df<- data.frame(cluster0=rep(1,n))
for(i in seq_len(5)){
  df[[paste0("cluster",i)]]<- rep(seq(1:(2**i)),each=ceiling(n/(2**i)),len=n)
}
# generate a count matrix
counts <- matrix(rpois(6400, lambda = 10), ncol=n, nrow=100)
colnames(counts)<- seq_len(64)
# create a `TreeViz` object
treeViz <- createTreeViz(df, counts)
```
<span id="page-7-0"></span>

<span id="page-8-1"></span><span id="page-8-0"></span>EpivizTreeData-class *Data container for MRexperiment objects*

#### **Description**

Used to serve hierarchical data (used in e.g., icicle plots and heatmaps).

#### Methods

df\_to\_tree(root, df) Helper function to recursively build nested response for getHierarchy

root Root of subtree

df data.frame containing children to process

- get\_default\_chart\_type() Get name of default chart type for this data type
- get\_measurements() Get description of measurements served by this object
- getCombined(measurements = NULL, seqName, start = 1, end = 1000, order = NULL, nodeSelection = NULL, select Return the counts aggregated to selected nodes for the given samples

measurements Samples to get counts for

seqName name of datasource

start Start of feature range to query

end End of feature range to query

order Ordering of nodes

nodeSelection Node-id and selectionType pairs

selectedLevels Current aggregation level

getHierarchy(nodeId = NULL) Retrieve feature hierarchy information for subtree with specified root

nodeId Feature identifier with level info

getReducedDim(method = NULL, gene = NULL) Compute PCA over all features for given samples

method which dimension to access

gene send expression of a gene back with the dimensions

- getRows( measurements = NULL, start = 1, end = 1000, selectedLevels = 3, selections = NULL ) Return the sample annotation and features within the specified range and level for a given sample and features
	- measurements Samples to retrieve for
	- start Start of feature range to query

end End of feature range to query

selections Node-id and selectionType pairs

selectedLevels Current aggregation level

propagateHierarchyChanges( selection = NULL, order = NULL, selectedLevels = NULL, request\_with\_labels = F Update internal state for hierarchy

selection Node-id and selectionType pairs

order Ordering of features

<span id="page-9-0"></span>selectedLevels Current aggregation level

request\_with\_labels For handling requests using fData entries from MRexperiment

row\_to\_dict(row) Helper function to format each node entry for getHierarchy response row Information for current node.

searchTaxonomy(query = NULL, max\_results = 15) Return list of features matching a text-based query

query String of feature for which to search max\_results Maximum results to return

set\_gene\_list *Sets gene list for visualization*

#### Description

Sets gene list for visualization

#### Usage

set\_gene\_list(treeviz, genes)

# Arguments

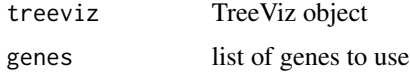

#### Value

TreeViz object set with gene list

show,TreeViz-method *show object*

# Description

show object Method to aggregate a TreeViz object Method to aggregate a TreeViz object Generic method to register data to the epiviz data server plot tree from TreeViz

# Usage

```
## S4 method for signature 'TreeViz'
show(object)
aggregateTree(x, ...)
## S4 method for signature 'TreeViz'
aggregateTree(
 x,
 selectedLevel = 3,
  selectedNodes = NULL,
 aggFun = colSums,
 start = 1,end = NULL,by = "row",format = "TreeViz"
\mathcal{L}## S4 method for signature 'TreeViz'
register(object, tree = "row", columns = NULL, ...)
## S4 method for signature 'TreeViz,ANY'
plot(x, y)
```
### Arguments

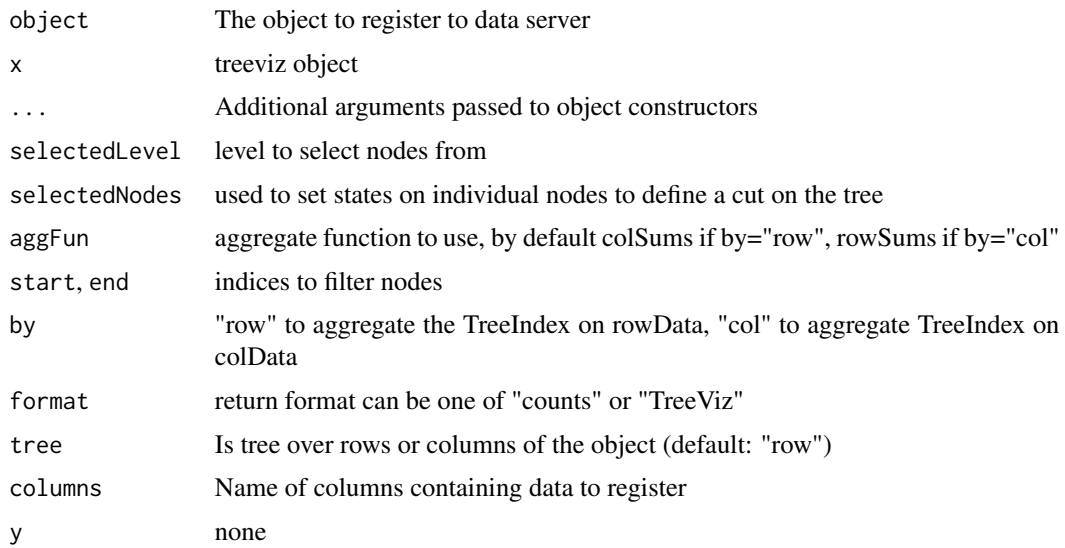

# Value

describe a TreeIndex object

a generic

<span id="page-11-0"></span>An [EpivizTreeData-class](#page-8-1) object

Dataframe containing cluster information at different resolutions

# Functions

- show,TreeViz-method:
- aggregateTree:
- aggregateTree,TreeViz-method:
- register,TreeViz-method:
- plot,TreeViz,ANY-method:

#### Examples

```
library(metagenomeSeq)
data(mouseData)
counts <- MRcounts(mouseData)
hierarchy <- fData(mouseData)
tree <- TreeIndex(hierarchy)
mbiome <- TreeViz(SimpleList(counts=counts), rowData=tree)
aggregateTree(mbiome)
```

```
library(metagenomeSeq)
data(mouseData)
counts <- MRcounts(mouseData)
hierarchy <- fData(mouseData)
tree <- TreeIndex(hierarchy)
mbiome <- TreeViz(SimpleList(counts=counts), rowData=tree)
aggregateTree(mbiome)
```

```
library(metagenomeSeq)
data(mouseData)
counts <- MRcounts(mouseData)
hierarchy <- fData(mouseData)
tree <- TreeIndex(hierarchy)
mbiome <- TreeViz(SimpleList(counts=counts), rowData=tree)
plot(mbiome)
```
startTreeviz *Start treeviz app and create* [TreeVizApp](#page-14-1) *object to manage connection.*

#### Description

Start treeviz app and create [TreeVizApp](#page-14-1) object to manage connection.

#### <span id="page-12-0"></span>TreeIndex 13

# Usage

```
startTreeviz(
 data = NULL,
  genes = NULL,
  top\_genes = 100,host = "http://epiviz.cbcb.umd.edu/treeviz",
  register_function = .register_all_treeviz_things,
 delay = 2L,
  ...
)
```
#### Arguments

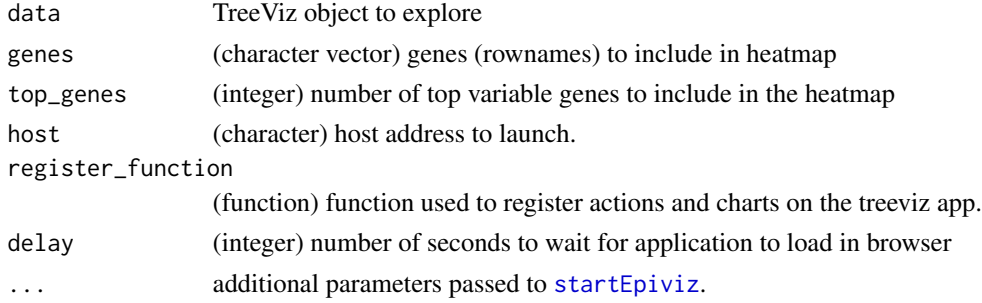

# Value

An object of class [TreeVizApp](#page-14-1)

# See Also

#### [TreeVizApp](#page-14-1)

# Examples

```
# see package vignette for example usage
app <- startTreeviz(non_interactive=TRUE, open_browser=FALSE)
app$stop_app()
```
TreeIndex *create a new TreeIndex object*

# Description

create a new TreeIndex object

# Usage

```
TreeIndex(hierarchy = NULL, feature_order = NULL)
```
# <span id="page-13-0"></span>Arguments

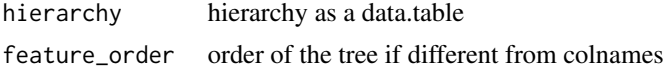

# Value

a 'TreeIndex' object

#### Examples

```
library(metagenomeSeq)
data(mouseData)
counts <- MRcounts(mouseData)
hierarchy <- fData(mouseData)
tree <- TreeIndex(hierarchy)
```
TreeIndex-class *TreeIndex class to manage and query hierarchical data*

#### Description

TreeIndex class to manage and query hierarchical data

TreeViz *The TreeViz class.*

#### Description

SummarizedExperiment-like class for datasets that have hierarchies on either rowData or colData. For microbiome data, rowData is a tree hierarchy For single cell data, colData is a tree hierarchy

#### Usage

```
TreeViz(assays = SimpleList(), rowData = NULL, colData = NULL, ...)
```
# Arguments

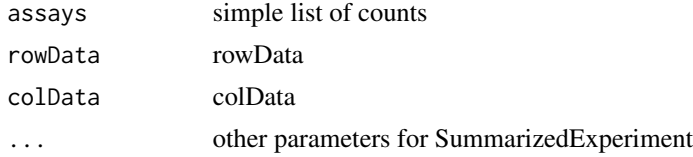

# Value

a 'TreeViz' object

# <span id="page-14-0"></span>Tree Viz-class 15

#### Examples

```
library(metagenomeSeq)
data(mouseData)
counts <- MRcounts(mouseData)
hierarchy <- fData(mouseData)
tree <- TreeIndex(hierarchy)
mbiome <- TreeViz(SimpleList(counts=counts), rowData=tree)
```
TreeViz-class *TreeViz class wrapper for SummarizedExperiment objects*

# **Description**

TreeViz class wrapper for SummarizedExperiment objects

TreeVizApp-class *Class managing connection to metaviz application.*

#### <span id="page-14-1"></span>Description

Class managing connection to metaviz application.

#### Methods

plotGene(gene = NULL, datasource\_name = "SCRNA\_1") Plot a bar plot for a gene across cell types

gene gene to extract expression values datasource\_name object to extract from (automatically selected)

[,TreeIndex,ANY,ANY,ANY-method *Subset TreeIndex*

### Description

Subset TreeIndex

Generic method to get nodes at a tree level

Method to get nodes at a tree level

Generic method for possible node states

Method to get possible node states a node state is 0 if removed, 1 if expanded to show children  $& 2$ if counts are aggregated to the node

Generic method to split the tree

splitAt divides the TreeIndex into groups defined by the level, node selections and filters(start, end) Show the TreeIndex object

# Usage

```
## S4 method for signature 'TreeIndex,ANY,ANY,ANY'
x[i, j, ..., drop = FALSE]getNodes(x, ...)
## S4 method for signature 'TreeIndex'
getNodes(x, selectedLevel = NULL)
getNodeStates(x)
## S4 method for signature 'TreeIndex'
getNodeStates(x)
splitAt(x, ...)
## S4 method for signature 'TreeIndex'
splitAt(
 x,
 selectedLevel = 3,
 selectedNodes = NULL,
 start = 1,end = NULL,format = "list"
)
## S4 method for signature 'TreeIndex'
show(object)
```
#### Arguments

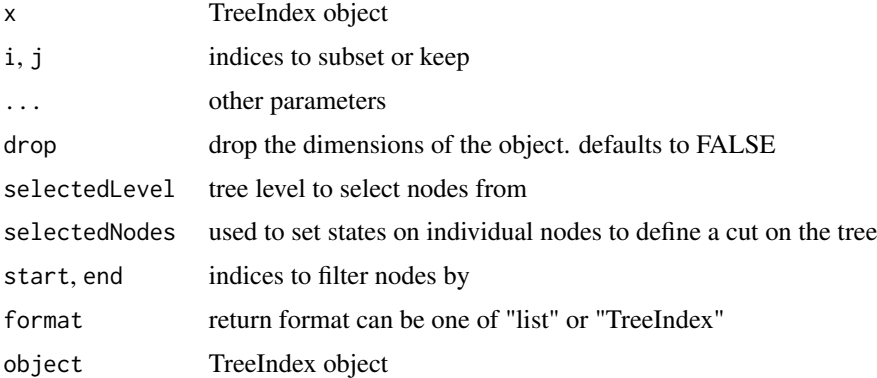

# Value

a 'TreeIndex' subset object

a generic

levels at node cut

node state

node states

a generic

a 'TreeIndex' object or type set in format

object description of the 'TreeIndex' object

# Examples

```
library(metagenomeSeq)
data(mouseData)
counts <- MRcounts(mouseData)
hierarchy <- fData(mouseData)
tree <- TreeIndex(hierarchy)
getNodes(tree)
library(metagenomeSeq)
data(mouseData)
counts <- MRcounts(mouseData)
hierarchy <- fData(mouseData)
tree <- TreeIndex(hierarchy)
getNodes(tree)
```

```
library(metagenomeSeq)
data(mouseData)
counts <- MRcounts(mouseData)
hierarchy <- fData(mouseData)
tree <- TreeIndex(hierarchy)
splitAt(tree)
```

```
library(metagenomeSeq)
data(mouseData)
counts <- MRcounts(mouseData)
hierarchy <- fData(mouseData)
tree <- TreeIndex(hierarchy)
splitAt(tree)
```
# <span id="page-17-0"></span>Index

```
.generate_hierarchy_tree, 2
.generate_leaf_of_table, 3
.generate_node_ids, 4
.generate_nodes_table, 4
.replaceNAFeatures, 5
15
aggregateTree (show,TreeViz-method), 10
aggregateTree,TreeViz-method
        (show,TreeViz-method), 10
ClusterHierarchy, 5
ClusterHierarchy-class, 6
createFromSCE, 6
createFromSeurat, 7
createTreeViz, 8
EpivizTreeData (EpivizTreeData-class), 9
EpivizTreeData-class, 9
getNodes
        ([,TreeIndex,ANY,ANY,ANY-method),
        15
getNodes,TreeIndex-method
       ([,TreeIndex,ANY,ANY,ANY-method),
        15
getNodeStates
        ([,TreeIndex,ANY,ANY,ANY-method),
        15
getNodeStates,TreeIndex-method
        ([,TreeIndex,ANY,ANY,ANY-method),
        15
plot,TreeViz,ANY-method
        (show,TreeViz-method), 10
register,TreeViz-method
        (show,TreeViz-method), 10
```
set\_gene\_list, [10](#page-9-0)

show,TreeIndex-method *(*[,TreeIndex,ANY,ANY,ANY-method*)*, [15](#page-14-0) show, TreeViz-method, [10](#page-9-0) splitAt *(*[,TreeIndex,ANY,ANY,ANY-method*)*, [15](#page-14-0) splitAt,TreeIndex-method *(*[,TreeIndex,ANY,ANY,ANY-method*)*, [15](#page-14-0) startEpiviz, *[13](#page-12-0)* startTreeviz, [12](#page-11-0) TreeIndex, [13](#page-12-0) TreeIndex-class, [14](#page-13-0) TreeViz, [14](#page-13-0) TreeViz-class, [15](#page-14-0) TreeVizApp, *[12,](#page-11-0) [13](#page-12-0)* TreeVizApp *(*TreeVizApp-class*)*, [15](#page-14-0) TreeVizApp-class, [15](#page-14-0)